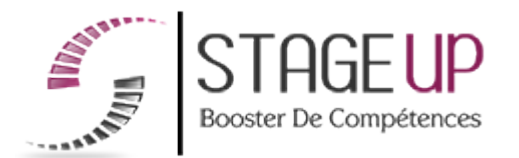

# FORMATION PROFESSIONNELLE **COMMUNICATION**

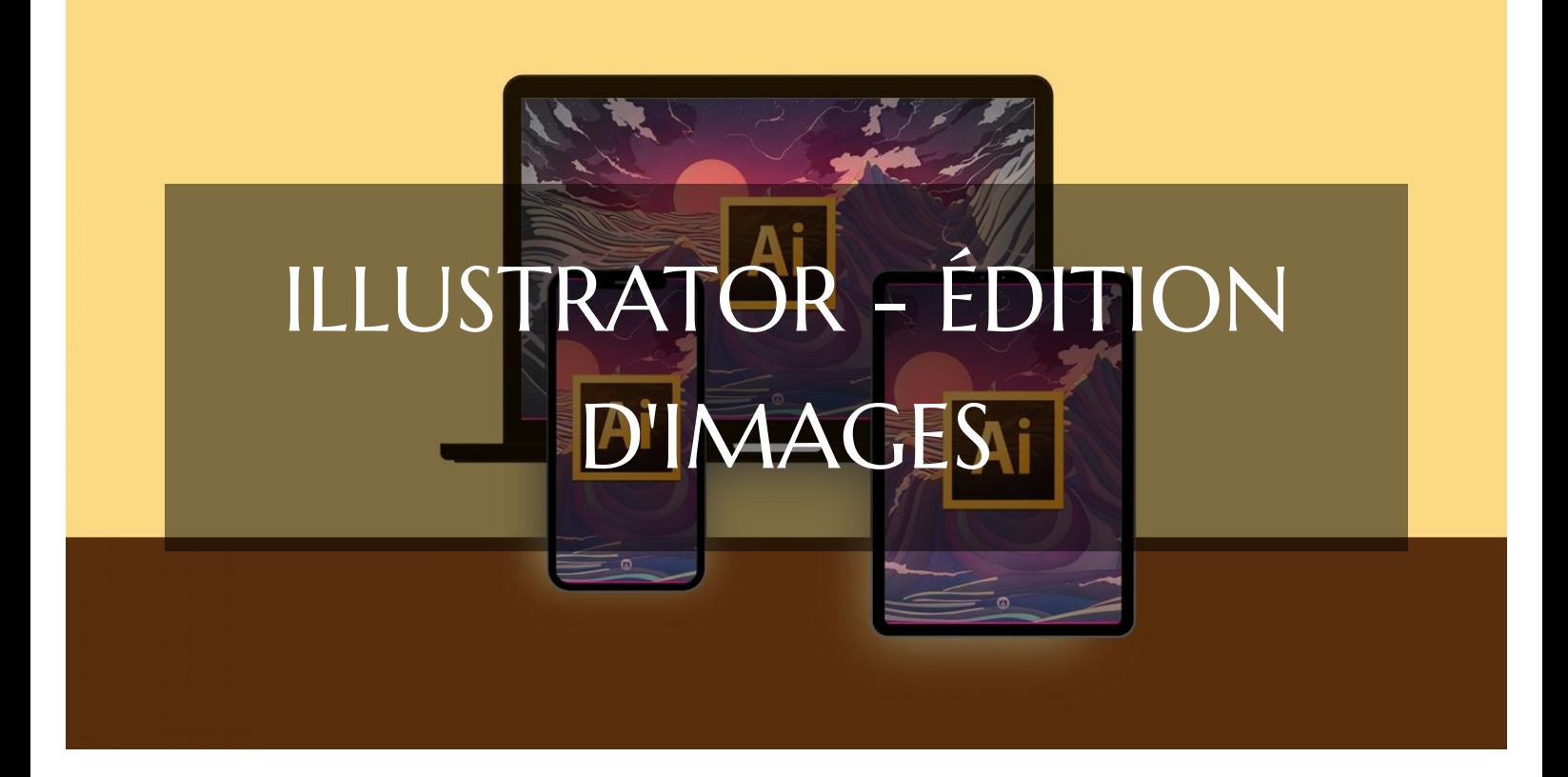

# GRAPHISME ET CPF FORMATION ILLUSTRATOR - ÉDITION D'IMAGES PARCOURS CPF POUR DÉCOUVRIR L'INTERFACE ET LES OUTILS DE BASE

**RÉFÉRENCE : CM02105** ★★★★★ 4.5/5 VERSION 1 (MÀJ : 24.06.2024) **THE DE 8 À 16 HEURES SELON PARCOURS. CONTRANCE PRISE EN CHARGE OPCO : OUI** 1. Définition des 4. Test et validation 2. Évaluation des 3. Formation besoins connaissances des acquis

# À la recherche d'une formation ILLUSTRATOR - Édition d'images pour booster vos compétences ?

STAGEUP met à votre disposition toute son expertise technique et pédagogique qui vous permettra d'atteindre vos objectifs.

Que vous soyez une entreprise ou un institutionnel, la formation **ILLUSTRATOR - Édition d'images** est assurée par nos formateurs sélectionnés pour leurs compétences reconnues (certification….) et leurs qualités relationnelles.

Quelque soit le niveau des stagiaires, un suivi pédagogique est assuré avant, pendant et après la formation, de manière à constater les acquis et ainsi permettre une mise en œuvre rapide dans un contexte professionnel.

Vous souhaitez organiser votre formation **ILLUSTRATOR - Édition d'images** facilement et de manière personnalisée ? Optez pour une solution en intra, ou participez à une de nos sessions collectives (inter), dans la limite des places disponibles.

Participez à la formation **ILLUSTRATOR - Édition d'images** à Paris, Lille, Marseille, Lyon, Bordeaux, Toulouse, Strasbourg, Nantes, Montpellier, Rennes, Grenoble, Angers, Clermont-Ferrand, Nancy.

### **Public**

Infographistes, illustrateurs, journalistes, éditeurs, designers ou toute personne ayant besoin du logiciel de mise en page.

### **Prérequis**

Maîtrise de l'outil informatique. Avoir des notions en dessin serait un plus.

### **Objectifs du stage**

La formation ILLUSTRATOR - Édition d'images a pour objectifs de :

- Maîtriser les fonctionnalités de base et avancées d'Illustrator.
- Produire des documents numériques professionnels à partir d'images existantes ou de créations originales.
- Valider les compétences en édition d'images avec la certification "ICDL - Édition d'images".

### **®** Durée

de 8 à 16 heures selon parcours.

### **□** Pédagogie

Formation en face à face pédagogique avec votre formateur dédié (cours particuliers) depuis notre plateforme visio + Accès libre et illimité pendant 1 an à notre plateforme e-learning comprenant des cours vidéos. La formation Illustrator est articulée autour de la création et de l'édition d'images pour des projets graphiques variés. Test de niveau en entrée de formation. Quizz intermédiaires. Validation des acquis en fin de parcours avec passage de la certification : Certification ICDL - Édition d'images. Code RS (Répertoire Spécifique N° RS6561). Formation éligible au CPF (Compte Personnel de Formation).

#### **Parler à un conseiller formation**

 **01.47.23.79.72** 

## CONTENU DU PROGRAMME

Notre formation **"ILLUSTRATOR - Édition d'images",** est éligible au CPF [\(Compte](https://www.moncompteformation.gouv.fr/espace-prive/html/#/) [Personnel de Formation\)](https://www.moncompteformation.gouv.fr/espace-prive/html/#/), proposée en visioconférence pour une accessibilité optimale.

Cette formation vous permettra de maîtriser les outils et techniques de Photoshop pour créer des visuels percutants et professionnels.

#### **Formation ILLUSTRATOR et CPF Paris - Formation ILLUSTRATOR et CPF Marseille - Formation ILLUSTRATOR et CPF Lyon - Formation ILLUSTRATOR et CPF Lille - Formation ILLUSTRATOR et CPF Strasbourg - Formation ILLUSTRATOR et CPF Bordeaux...**

Où que vous soyez, nos formateurs experts vous accompagneront tout au long de la formation pour vous aider à développer vos compétences et à atteindre vos objectifs professionnels.

#### PROGRAMME DE FORMATION

#### **Test d'entrée en formation effectué depuis notre plateforme.**

Il vous permettra d'aborder avec votre formateur tout ou partie des points suivants :

#### **ILLUSTRATOR - Niveau 1 - Initiation**

#### TÉLÉCHARGER ET INSTALLER ILLUSTRATOR

- ► Comment télécharger et installer le logiciel
- ► Ouvrir et enregistrer un document

#### PRISE EN MAIN D'ILLUSTRATOR

- ► Interface d'Illustrator
- ► Création et ouverture de documents
- ► Enregistrement de documents

#### OUTILS DE BASE

- ► Outil de sélection et déplacement
- ► Rotation d'objets
- ► Dessiner des formes de base (rectangles, ellipses)
- ► Utilisation de l'outil plume pour dessiner des lignes droites et des courbes

#### ATELIER CRÉATIF : CACTUS

► Dessiner et finaliser un cactus

#### LA COULEUR : LES BASES

- ► Appliquer des couleurs et des dégradés
- ► Différence entre RVB et CMJN

#### TEXTE : LES BASES

- ► Insérer et modifier du texte
- ► Utiliser des blocs de texte et typographies

#### CALQUES ET TRACES

- ► Gestion des calques
- ► Disposition et groupement des tracés

#### EXERCICE PRATIQUE : MODIFIER UN FICHIER ILLUSTRATOR

► Télécharger et modifier un document vectoriel

#### OUTILS ET MANIPULATIONS AVANCÉES

- ► Symétrie, rotation et mise à l'échelle
- ► Utilisation des outils cutter, ciseaux, gomme

#### **CONTOURS**

► Modifier la taille et le style des contours

#### ATELIER CRÉATIF : GLACE

► Dessiner et colorier une glace

#### DESSINER AUTREMENT

► Utilisation des outils pinceau, crayon et shaper

#### LES IMAGES

- ► Importer et modifier des images
- ► Vectoriser des photos

#### ATELIER CRÉATIF : CAFÉ

► Vectoriser une image, ajouter du texte et finaliser

#### ONGLET AFFICHAGE

► Utiliser les règles, repères et zoom

#### ATELIER CRÉATIF : PAPETERIE

► Créer des éléments de papeterie (papier à en-tête, enveloppe)

#### ATELIER CRÉATIF : DESSIN SUR PHOTO

► Importer une image et dessiner dessus

#### ALIGNEMENT

► Aligner et répartir des objets

#### PATHFINDER

► Utiliser l'outil Pathfinder pour combiner et diviser des formes

#### EXPORTER ET PARTAGER

► Exporter des créations dans différents formats

#### **ILLUSTRATOR - Niveau 2 - Intermédiaire**

#### ATELIER : LOGO COMPLEXE

► Création et finalisation de logos géométriques

#### OUTILS DE SÉLECTION AVANCÉS

► Utilisation de l'outil lasso et baguette magique

#### LES FORMES

► Création et modification des formes prédéfinies

#### ATELIER CRÉATIF : MODIFIER DES PICTOGRAMMES

► Télécharger, modifier et enregistrer des pictogrammes

#### LA COULEUR AVANCÉE

► Dégradés, peinture dynamique et nuanciers

#### CONTOURS AVANCÉS

► Modifier et créer des contours dynamiques

#### GÉNÉRER DU TEXTE

► Vectorisation et texte curviligne

#### ATELIER CRÉATIF : LOGOS ET ÉCRITURES

► Créer des logos avec des effets typographiques

#### CRÉATION D'OBJET 3D

► Utilisation des outils 3D pour créer des objets et appliquer des motifs

#### ATELIER CRÉATIF : LETTRAGE EN 3D

► Créer et finaliser des lettrages en 3D

#### ATELIER CRÉATIF : COCA 3D

► Dessiner, mettre en 3D et finaliser des objets

#### OPTIONS FENÊTRE

► Gestion des calques et propriétés des objets

#### ATELIER CRÉATIF : NETFLIX

► Création et finalisation de logos inspirés de Netflix

#### ALIGNEMENT ET DISPOSITION

► Alignement et disposition avancés des objets

#### EXPORTER ET PARTAGER

► Exporter et partager ses créations

#### FIN DE FORMATION

- $\blacktriangleright$  Conclusions.
- ► Test de niveau et correction.
- ► Évaluation qualitative.
- ► Validation des acquis.
- ► Remise de l'attestation de formation.
- ► Remise d'un support de cours et documents annexes.

#### **Délais d'accès à cette formation :**

**Dès validation de votre inscription par nos services (et post période de rétractation de 15 jours si CPF), vous recevrez :**

- ► Vos identifiants de connexion par mail à notre plateforme pédagogique.
- ► L'appel de votre formateur dédié sous 7 jours pour planification de vos séances visio.
- ► L'inscription à votre test vous sera adressée par mail dès la fin de votre formation.

#### **Vous souhaitez vous inscrire à cette formation dans le cadre de votre CPF ? Rien de plus simple !**

NOUS PROPOSONS TROIS PARCOURS :

#### ILLUSTRATOR - ÉDITION D'IMAGES VISIO 8 :

► Ce parcours comprend **8 heures de formation en visioconférence avec votre formateur dédié** via des séances planifiées selon vos agendas communs.

Cette offre comprend également **l'accès libre à un parcours interactif e-learning pendant 1 an.**

Le tarif TTC de la formation Illustrator est de **1 390,00 € TTC** et finançable par votre CPF (Compte Personnel de Formation).

► **[Lien d'inscription](https://www.moncompteformation.gouv.fr/espace-prive/html/#/formation/recherche/48834661000030_CM02105/48834661000030_CM02105)** via la plateforme moncompteformation.gouv.fr

#### ILLUSTRATOR - ÉDITION D'IMAGES VISIO 12 :

► Ce parcours comprend **12 heures de formation en visioconférence avec votre formateur dédié** via des séances planifiées selon vos agendas communs. Cette offre comprend également **l'accès libre à un parcours interactif e-learning**

**pendant 1 an.**

Le tarif TTC de la formation Illustrator est de **1 990,00 € TTC** et finançable par votre CPF (Compte Personnel de Formation).

► **[Lien d'inscription](https://www.moncompteformation.gouv.fr/espace-prive/html/#/formation/recherche/48834661000030_CM02109/48834661000030_CM02109)** via la plateforme moncompteformation.gouv.fr

#### ILLUSTRATOR - ÉDITION D'IMAGES VISIO 16 :

► Ce parcours comprend **16 heures de formation en visioconférence avec votre formateur dédié** via des séances planifiées selon vos agendas communs.

Cette offre comprend également **l'accès libre à un parcours interactif e-learning pendant 1 an.**

Le tarif TTC de la formation Illustrator est de **2 590,00 € TTC** et finançable par votre CPF (Compte Personnel de Formation).

► **[Lien d'inscription](https://www.moncompteformation.gouv.fr/espace-prive/html/#/formation/recherche/48834661000030_CM02110/48834661000030_CM02110)** via la plateforme moncompteformation.gouv.fr

La certification obtenue, reconnue dans l'industrie tant en France qu'à l'international, valorisera votre parcours professionnel et élargira vos horizons.

Que vous soyez débutant ou que vous cherchiez à perfectionner vos compétences, nos parcours sont conçus pour vous accompagner tout au long de votre apprentissage.

N'hésitez pas à explorer cette option et à investir dans le développement de vos compétences en édition d'images avec Illustrator !

#### Votre formateur ILLUSTRATOR - Édition d'images

#### Des experts à votre service

Fort d'une expérience opérationnelle en projet, votre formateur a été sélectionné par nos services pédagogiques tant pour son expertise que pour ses qualités pédagogiques et sa volonté de transmettre son savoir-faire.

Comment financer la formation ILLUSTRATOR - Édition d'images ?

#### OPCO, POLE EMPLOI, CPF...

En tant qu'organisme de formation s'adressant principalement aux professionnels, nous vous conseillons et nous vous accompagnons dans vos démarches pour la prise en charge en tout ou partie de votre formation .

#### **Nos principaux partenaires sont les OPCO tels que par exemple :**

- ► opco.ep pour les salariés d'agences d'architecture.
- ► atlas pour les bureaux d'études et économistes de la construction.
- ► fif.pl pour les dirigeants non salariés en profession libérale.

► afdas pour les salariés d'agences de communication, spectacle, production...

Un chiffrage ainsi que les possibilités de financements selon votre opco vous seront adressés par un de nos conseillers en formation.

Ils nous ont fait confiance pour leur formation : [Voir un](https://stageup.fr/references-clients/)

#### [échantillon de quelques clients](https://stageup.fr/references-clients/)

**Nos formations** sont réalisables partout en France, à domicile ou sur le lieu de travail.

**Formation** Paris, Lyon, Marseille, Lille, Nice, Bordeaux, Toulouse, Montpellier, Strasbourg...

Formation ILLUSTRATOR - Édition d'images dans vos locaux ou en ligne

#### Quel format choisir ?

Ces deux formats de formation offrent chacun leurs intérêts pratiques. Chaque participant ayant ses préférences et ses contraintes en matière d'organisation, nous vous garantissons une formation réussie que ce soit en présentiel ou en distanciel.

Les avantages du présentiel :

Déplacement dans vos locaux et partout en France. La formation peut soit se dérouler dans une pièce dédidée soit dans la pièce principale de votre agence si sa configuration le permet.

- ► meilleure relationnel avec le formateur.
- ► meilleure assiduité.
- ► temps de formation concentré sur une période donnée.
- ► possibilité de former plusieurs personnes simultanément et de manière plus efficace.

#### Les avantages du distanciel :

### **Il est important d'être équipé du matériel nécessaire à savoir :**

poste informatique équipé, connexion internet fibre, webcam, micro et casque audio.

Un lien de réunion type Zoom ou Teams sera fourni aux stagiaires directement par le formateur.

- ► possibilité d'espacer les séances.
- ► nombre de participants plus limité.
- ► réduction des frais de déplacement.

Le distanciel permet aussi de participer depuis n'importe quel endroit, favorisant ainsi une meilleure gestion du temps et des contraintes personnelles. Les interactions peuvent se faire à travers Prise en charge par votre OPCO (Atlas, Opco EP, AKto, Afdas, FIF PL...)

divers outils collaboratifs, rendant les échanges dynamiques et interactifs.

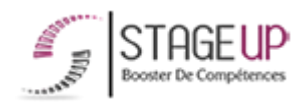

Centre de formation STAGE'UP Siège social : 23 rue Antigna 45000 ORLEANS Siège commercial : 14 rue d'Amsterdam 750009 PARIS Siret : 488 346 610 000 30 APE : 8559A N°Existence : 24 45 02361 45 email : contact@stageup.fr 01 47 23 79 72

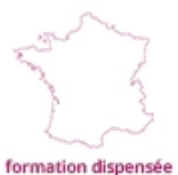

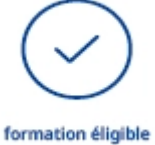

PARTOUT EN FRANCE

**PLAN DE FORMATION**